# <span id="page-0-0"></span>MC-102 — Aula 11 **Strings**

Instituto de Computação - Unicamp

11 de Abril de 2018

### Roteiro

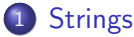

· Strings; operações, funções e métodos

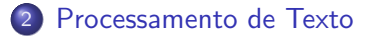

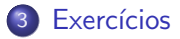

4 0 8

目

## <span id="page-2-0"></span>**Strings**

- Strings em Python são listas imutáveis de caracteres.
- Strings são representadas por sequências de caracteres entre aspas simples ' ou entre aspas duplas ''.

```
>>> a = "Qwerty de Asdf"
>>> a
'Qwerty de Asdf'
>>> a = 'Qwerty de Asdf'
>>> a
'Qwerty de Asdf'
>>> c = 'Joe\'s Garage'
>>> c
"Joe's Garage"
```
→ 何 ▶ → ヨ ▶ → ヨ ▶

4 D F

 $\equiv$   $\cap$   $\alpha$ 

## **Strings**

· Strings são listas imutáveis, portanto pode-se acessar posições de uma string da forma usual:

```
>>> a='querty'
>>> a
'querty'
>>> a[2]
'e'
>> a[-1], y
```
4 日下

**∢ 何 ≯ →** 

目

正々 メラメ

## **Strings**

· Strings são imutáveis:

```
>>> a='qwerty'
>>> a[2]
'e'
\gg a[2]='z'
Traceback (most recent call last):
  File "<stdin>", line 1, in <module>
TypeError: 'str' object does not support item assignment
>>>
```
 $\bullet$  O caractere '\n' pode fazer parte de uma string e ele só causa a mudança de linha no comando **print**.

```
>>> aa='abc\ndef'
>>> aa
'abc\ndef'
>>> print(aa)
abc
def
```
 $\mathbf{A} \oplus \mathbf{B}$   $\mathbf{A} \oplus \mathbf{B}$   $\mathbf{A} \oplus \mathbf{B}$ 

4 0 8

 $\equiv$   $\cap$   $\alpha$ 

- <span id="page-5-0"></span>O operador + concatena 2 strings, e o operador \* repete a concatenação (como em listas). >>> 'qwerty'+'poiuy' 'qwertypoiuy'
	- >>> 3\*'abc' 'abcabcabc'
- A função slice devolve a string entre duas posições dadas.

```
>>> a='qwerty'
>> a[2:4]'er'
```
 $\bullet$  A string vazia é representada como ' '.

 $QQ$ 

 $4.50 \times 4.70 \times 1.70 \times$ 

## Strings como listas (imutáveis)

- Strings podem ser processadas como listas, podendo por exemplo ter seus elementos percorridos num laço for.
- Exemplo: Ler uma string e imprimir a inversa desta:

```
st = input("Digite um texto:")
inv =''
for x in st:
  inv = x + invprint(inv)
```
• Note que cada caractere, em ordem, é adicionado no início de *inv* de tal forma que o último caractere de st será o primeiro de inv.

- A função input (já vista) lê e retorna uma string.
- O método strip retorna uma string sem os brancos e mudança de linhas no início e final de uma string.

```
>>> aa=' \n abcndef \n'
>>> aa
' \n abcndef \n'
>>> print(aa)
 abcndef
```

```
>>> aa.strip()
'abcndef'
```
• O operador in verifica se uma substring é parte de uma outra string. >>> 'tho' in 'python'

```
True
>>> 'thor' in 'python'
False
```
• O método find retorna onde a substring começa na string.

```
>>> p='python'
>>> p.find('tho')
2
>>> p.find('thor')
-1
```
● O método find retorna -1 quando a substring não ocorre na string (veja o exemplo acima).

• O método split(sep) separa uma string usando sep como separador. Retorna uma lista das substrings.

```
>>> a="1; 2 ; 3">>> a.split(';')
[1', ? 2', ? 3']
```
 $\bullet$  O método split() separa usando espaço '\n' e tab como sep.

```
>>> b="ouviram do ipiranga margens"
>>> b.split()
['ouviram', 'do', 'ipiranga', 'margens']
```
• Note que podem haver substrings vazias no retorno de split().

```
>>> a="1;2;;3"
>>> a.split(';')[1', 2', ', 3']
```
 $\overline{AB}$   $\rightarrow$   $\overline{AB}$   $\rightarrow$   $\overline{AB}$   $\rightarrow$   $\overline{BA}$   $\rightarrow$   $\overline{BA}$   $\rightarrow$   $\overline{BA}$ 

● O método replace serve para trocar todas as ocorrências de uma substring por outra em uma string.

```
>>> a="abcabcdfgabc abc a b c"
>>> a.replace("abc","")
'dfg a b c'
```
o Podemos usar a função list criar uma lista onde os itens da lista correspondem aos caracteres da string.

```
>>> a="abc\n;abc"
>>> list(a)
['a', 'b', 'c', '\\ n', ';', 'a', 'b', 'c']
```
● O método join recebe como parâmetro uma sequência ou lista, e retorna uma string com a concatenação dos elementos da sequencia/lista.

```
>>> a="abc\n;abc"
>> 1 = list(a)>>> l
['a', 'b', 'c', 'h', ';', 'a', 'b', 'c']>>> "".join(l)
'abc\n;abc'
```
#### <span id="page-11-0"></span>Processamento de Texto

• Como exemplo de funções com strings vamos implementar uma funcionalidade básica de processadores de texto: contar o número de palavras em um texto.

4 0 8

 $\Omega$ 

#### Processamento de Texto

- **·** Primeiramente removemos do texto todos os sinais de pontuação.
- Depois usamos a função split para separar as palavras.

```
st = input("Digite um texto:")
pontuacao = [".", ",", ":", ";", "!", "?"]
for pont in pontuacao: #remove os sinais de pontuação
 st = st.replace(pont," ")
```
numPal = len(st.split()) #split devolve lista com palavras como itens print("Num. palavras:", numPal)

 $\equiv$   $\Omega$ 

 $\mathcal{A} \cap \mathbb{P} \rightarrow \mathcal{A} \ni \mathcal{B} \rightarrow \mathcal{A} \ni \mathcal{B} \rightarrow \mathcal{B}$ 

### <span id="page-13-0"></span>Exercício

- **E** Escreva um programa que lê uma string, e imprime "Palindromo" caso a string seja um palindromo e "Nao Palindromo" caso contrário.
- OBS: Um palindromo é uma palavra ou frase, que é igual quando lida da esquerda para a direita ou da direita para a esquerda (espaços em brancos são descartados). Assuma que a entrada não tem acentos e que todas as letras são minúsculas
- Exemplo de palindromo: "saudavel leva duas"
- o Faça uma nova versão que aceita como palindromo mesmo que as letras correspondentes sejam maiúsculas e minúsculas. Assim "Saudavel Leva DUas" deve ser também um palindromo.

#### Exercício

- O usuário entra cinco números separados por brancos. Imprima a média deles.
- $\bullet$  O usuário entra com vários números separados por branco ou virgula, por exemplo "3,4 5 6, 9". Imprima a média deles.